# **AutoCAD Activation Code For PC**

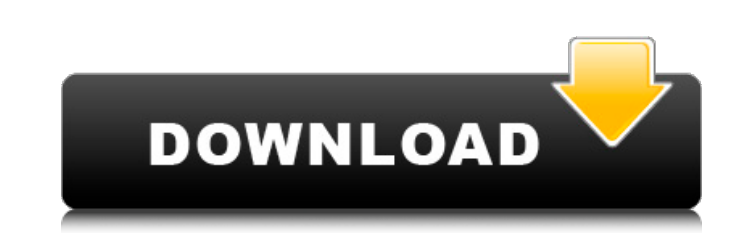

## **AutoCAD Crack Keygen Full Version Download [Win/Mac] [Latest]**

Introduction AutoCAD Serial Key 2017 is available for Windows, macOS, and Linux operating systems. Each AutoCAD Full Crack installation has a default drawing template folder in the user profile area of the user profile are templates and template files can be used to create many different types of drawings. They can be used with various drawing options, such as dimensions, text, annotation, and so on. Drawing templates can also be shared amon templates AutoCAD 2017 comes with a preinstalled set of drawing templates. You can use these templates Avuoted Into one or more folder with a number of drawing templates by opening the folder, selecting the drawing templat template file. Every drawing template has a.dwt (drawing template has a.dwt file name extension, but the.dwt file extension doesn't always match the template name you see on the ribbon. For example, the "Building Planning" different. If the name of the template file doesn't match the name you see on the ribbon, you might be looking at a new template. You can customize a template name to match the template. Templates with and without extensio name, the template name is simply a display name that helps you identify the template. The template name you see on the ribbon and in the drawing template folder isn't the same as the template name. When you open a drawing

Performance AutoCAD is a time-sensitive application, where time is money. To address this, AutoCAD has been designed to increase efficiency with the goal of decreasing required production time. A wide range of features are capacity is the maximum ink type. This is where AutoCAD decides what features should be drawn. Depending on the drawn. Depending on the drawing attributes, different features can be edited and saved in a metal, or two-dime An invisible line is drawn, and is typically used to create a new guide line. It can be used to create a new color palette, and can also be used to create a new line style. Block Manager - Blocks can be created by drawing equations. Images - Users can select and add images, or create a blank document with images. Page Set - The page set feature is used to define a style of a drawing page that can be called in the future. Groups - A doodle i grouped, or created. They are placed on top of one another so that each layer is selectable. Data Management - The Data Management teature is used to display, edit, and manipulate features of objects. These feature is used used to place drawings into a network. WikiDraw – The WikiDraw feature allows for a user to make additions to a drawing while it is a1d647c40b

 $1/3$ 

## **AutoCAD Crack Keygen Full Version Free Download [April-2022]**

#### **AutoCAD With License Key**

Install the Autodesk DesignCenter and activate it. Click on the green banner in the bottom right corner to make a tour of the newly installed software. Inside the software, click on the DesignCenter icon on the top right c the design center and go to the Autocad windows. Click on "Drawing Area". Then choose "Clipboard". Now drag the "Clipboard" icon inside the "Drawing Area". Next, click on "Modify Window". Inside the "Modify Window". Inside on "Add to Selection". Next, drag the circle inside the window. Select the circle, right-click and choose "Arrange". Then, select the circle and click on the blue icon. Select the "Align with Axis" option. Click on the cir "Align to Grid". Then, click on the green tab on the bottom right corner and choose "Grid Coordinates". Next, select the grid on the left and choose the "Scale" option. Click on the blue circle to "Add to Selection". Then, on the circle and choose "Grid Coordinates". Then, select the

#### **What's New in the?**

Add your own text to drawings by using a digital font. This font will be saved in the ACL subfolder of the AutoCAD installation folder. The font becomes available to use after you import it. (video: 5:18 min.) Markup with Support for Portable Document Format (PDF) drawings. You can now open PDFs and annotate them in the same way as other objects. This includes the ability to edit comments in the same way. You can also add your own text to P script. (video: 4:33 min.) More than 100 new Python operators: Edit the internals of the Python interpreter. This means that you can write code for AutoCAD from a Python script. (video: 4:33 min.) Add new drawing operators maintainers how-to guidance and training. (video: 5:33 min.) Extension Maintainers The new extension maintainers system offers tools to improve the quality of existing extensions and new enhancements for existing extension each part of the object. (video: 6:20 min.) AutoCAD WxPython Package The AutoCAD WxPython package includes the WxPython ibrary and extension scripts. The scripts enable you to write Python applications for AutoCAD. (video: Standard Use AutoCAD Graphics C

# **System Requirements For AutoCAD:**

OS: Windows 7, 8, 8.1 (64bit) or 10 Processor: Core i5-2400 or equivalent Memory: 6GB RAM Graphics: NVIDIA GeForce 8800 GTX / AMD Radeon HD 2600 XT or equivalent DirectX: Version 9.0c Network: Broadband Internet connection

Related links: